- **Step 1:** Click on the link: COVID-19 [Dashboard](https://lacounty.maps.arcgis.com/apps/dashboards/264f62ccedcb48c9a1f358eeb643ea14) *Haga clic en el link: COVID-19 [Dashboard](https://lacounty.maps.arcgis.com/apps/dashboards/264f62ccedcb48c9a1f358eeb643ea14)*
- **Step 2:**Click on the "Need Tier" drop down menu on the upper right corner of the dashboard. *Haga click en el menú "need tier" localizado en la parte de arriba de la página.*

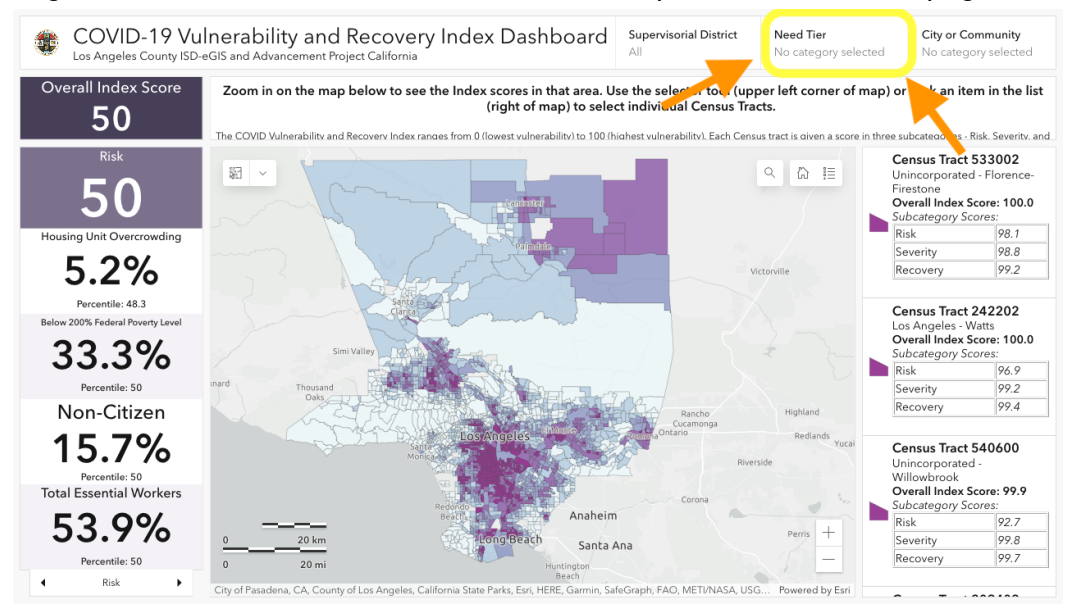

**Step 3:** From the drop down menu, choose "Highest" and "High." This ensures that only the areas that qualify for the grant are highlighted.

*En este menú haga clic en "Highest" y "High," esto asegura que solo las áreas que califican para la beca estén seleccionadas.*

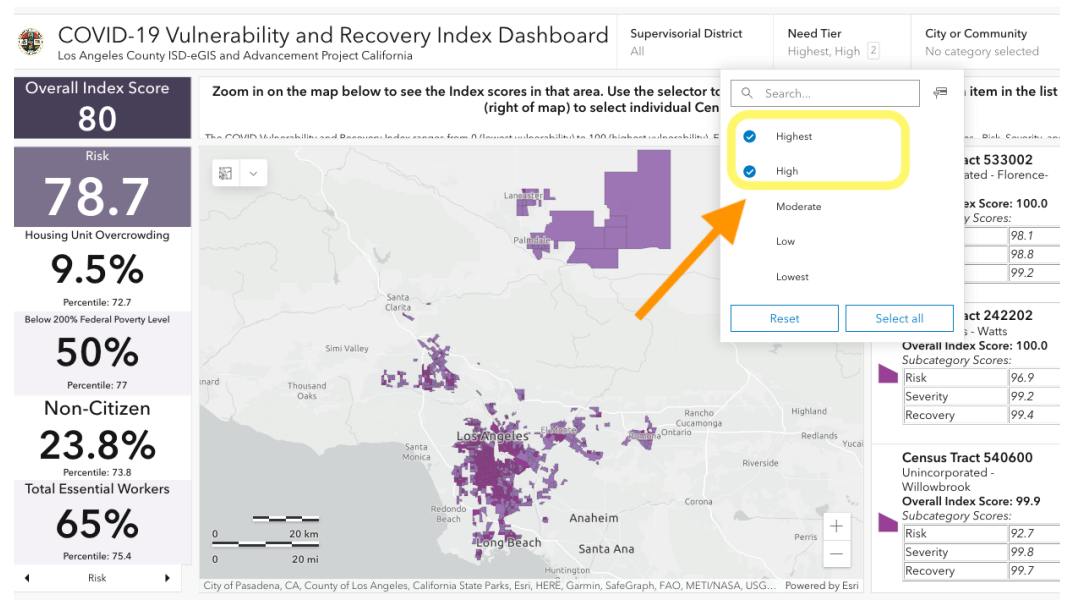

If you already know the address from which your project would operate out of, follow Steps 4a - 6a, immediately below

*Si sabe la dirección de su proyecto, siga los pasos 4a -6a.*

**Or**

If you know the general location of the intended project but do not have an exact address yet, or your project is not centralized in one location, follow step 4b, further below

*Si conoce la ubicación general del proyecto previsto pero aún no tiene una dirección exacta, o su proyecto no está centralizado en una ubicación, siga el paso 4b.*

**Step 4a:** Click on the magnifying glass on the upper right corner of the map. *Haga clic en la lupa localizada en la esquina de arriba y derecha del mapa.*

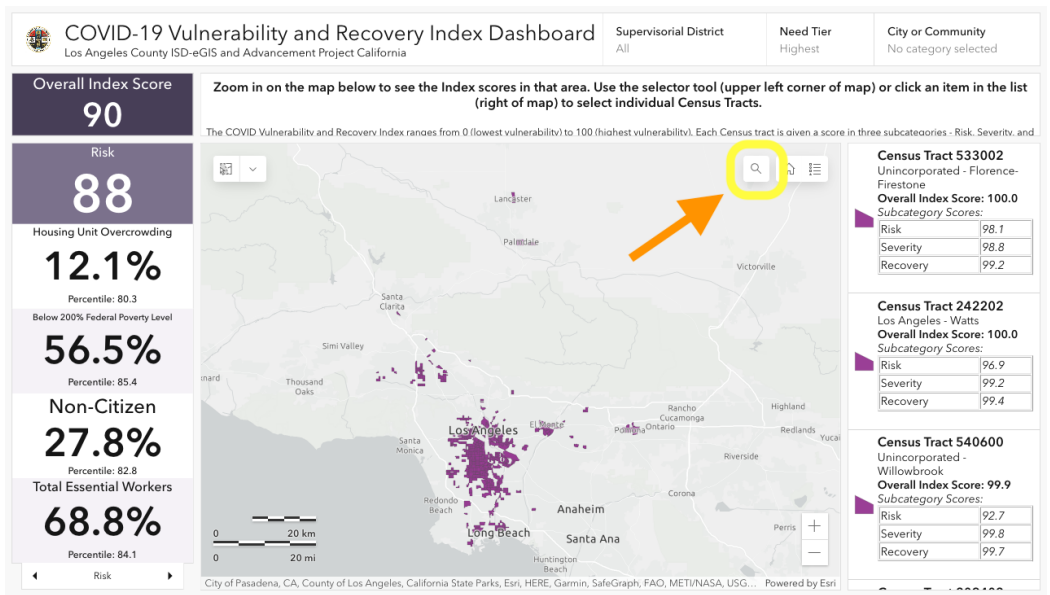

**Step 5a:** Enter the address of your project and it will be located on the map. *Ingrese la dirección de su proyecto y será localizado en el mapa.*

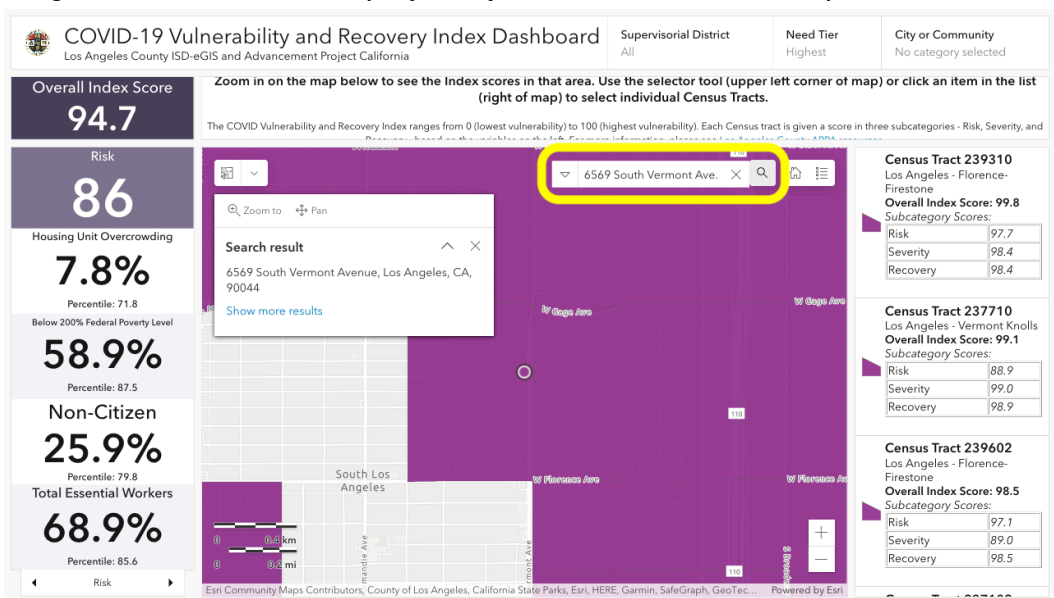

**Step 6a:** From here, check that the address falls within a purple colored section of the map. This will ensure that you qualify for the Kickstarter Grant.

*Aquí, asegúrese que la dirección caiga en una de las áreas moradas en el mapa. Esto asegura que su proyecto califica para la beca Kickstarter.*

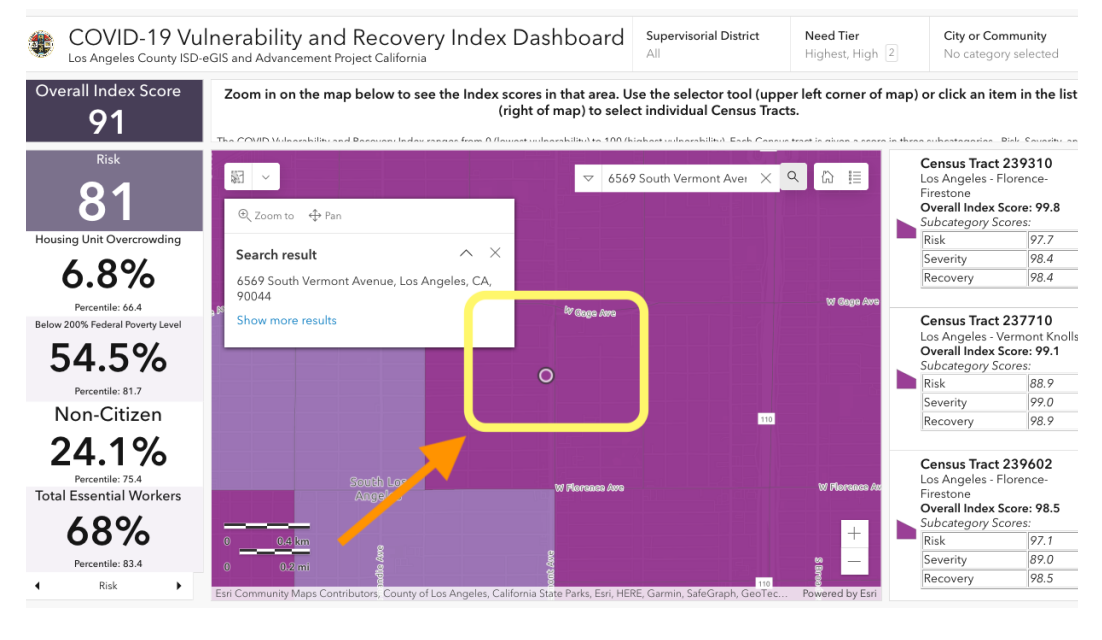

**Step 4b:** Zoom into the area where you intend to operate out of and make sure that it falls into one of the colored areas. This will ensure that you qualify for the Kickstarter Grant.

\*\*\*\*\*\*\*\*\*\*\*\*\*\*\*\*

*Haga zoom en el área donde desea operar y asegúrese de que caiga en una de las áreas moradas. Esto asegurará que califiques para la Beca Kickstarter.*

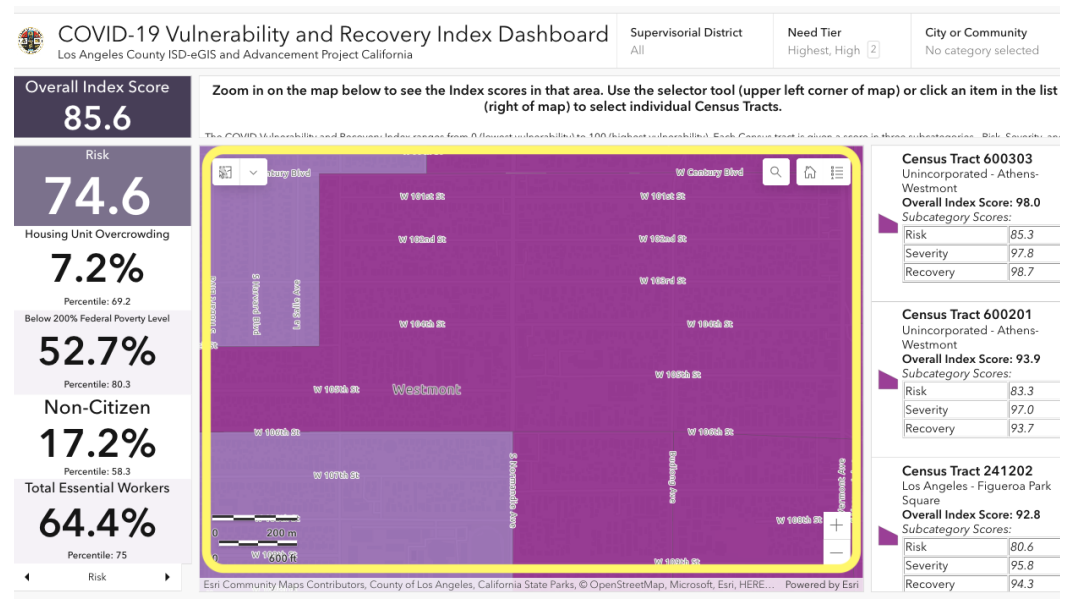